## **CSCI 136 Written Exam #2 Name: \_\_\_\_\_\_\_\_\_\_\_\_\_\_\_\_\_\_\_\_\_\_\_\_\_\_\_\_\_\_\_\_\_\_ Fundamentals of Computer Science II Spring 2012**

This exam consists of 6 problems on the following 8 pages.

You may use your double-sided hand-written  $8 \frac{1}{2} \times 11$  note sheet during the exam. No computers, mobile devices, cell phones, or other communication devices of any kind are permitted.

If you have a question, raise your hand and I will stop by. Since partial credit is possible, please write **legibly and show your work**.

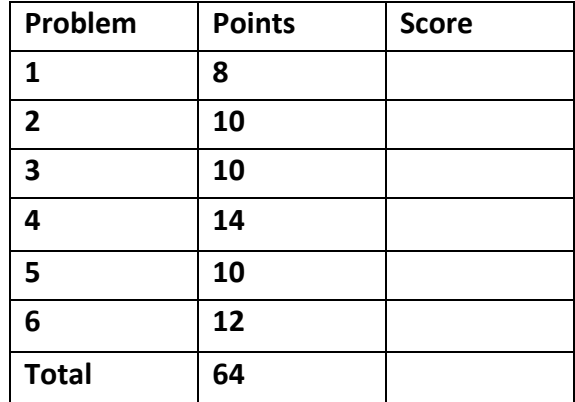

1. **Strings** (8 points). Consider the following program:

```
			public class Prob1	
			{
   						public static void main(String	[]	args)
   						{
       String a = \arg s[0].tolowerCase();
       String b = \arg s[1].tolowerCase();
       for (int i = 0; i < Math.min(a.length(), b.length()); i++)									{
           if (a.charAt(i) == b.charAt(i))															System.out.print(a.charAt(i));
           												else
               															System.out.print("-");
       									}
   						}
			}
```
Below are four example executions of the program. Give the output produced by the program. If the given input would cause a runtime error, write "runtime error".

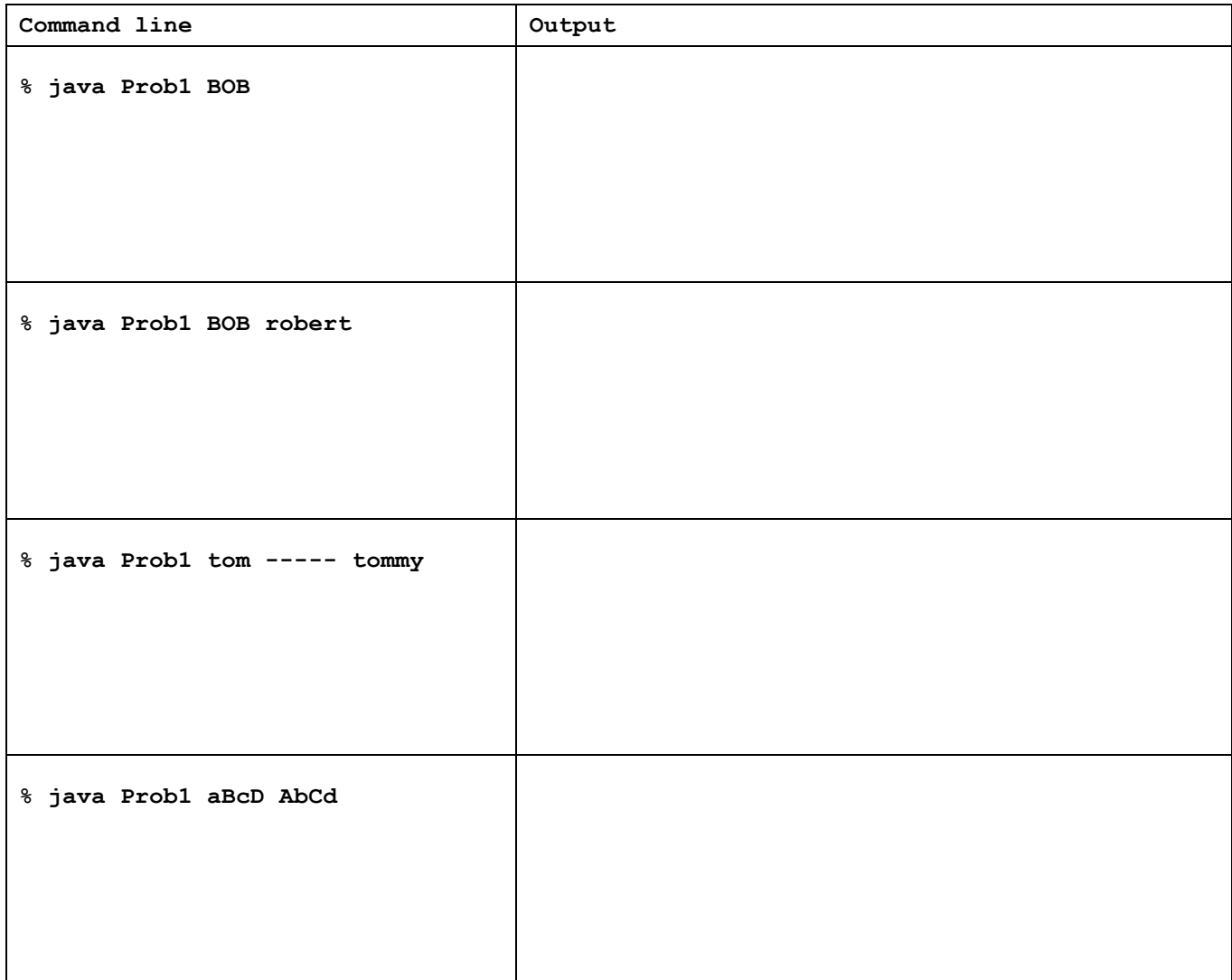

- 2. Methods (10 points). Match the method description on the left with the **best** answer on the right. Not every letter will be used. Each letter will be used at most once.
	- A class that **implements** ActionListener must have this method.

 $\overline{\phantom{a}}$ 

 $\overline{\phantom{a}}$ 

 $\overline{\phantom{a}}$ 

 $\overline{\phantom{a}}$ 

 $\overline{\phantom{a}}$ 

- A class that **implements** Runnable must have this method.
- Your GUI has a class MyPanel that extends JPanel. This method is called when  $repaint()$  is executed on the JFrame containing your MyPanel object.
- When you run a  $*$ .class file using the java program, this method is the one that must exist and immediately gets executed.

A class that **implements** Serializable must have this method.

- A. **public void** run(Thread t)
- B. **public void** runnable(String name)
- C. **public void** run()
- D. **public void** actionPerformed(ActionEvent e)
- E. **public void** actionPerformed()
- F. **public void** buttonClicked(ActionEvent e)
- G. **public static void** main()
- H. **private static void** main(String [] args)
- I. **public void** main(String [] args)
- J. **public static void** main(String [] args)
- K. **public void** init(Graphics g)
- L. **public void** paintComponent(Graphics g)
- M. **public void** repaint(Graphics g)
- N. Trick question, this interface does not require any particular method be implemented.
- O. Trick question, doing this would result in a runtime error.
- P. Trick question, no method is executed in this situation.

3. Methods (10 points). Match the method description on the left with the **best** method on the right. Assume candidate methods appear inside a class named BigInt. Not every letter will be used. Each letter will be used *at most once*.

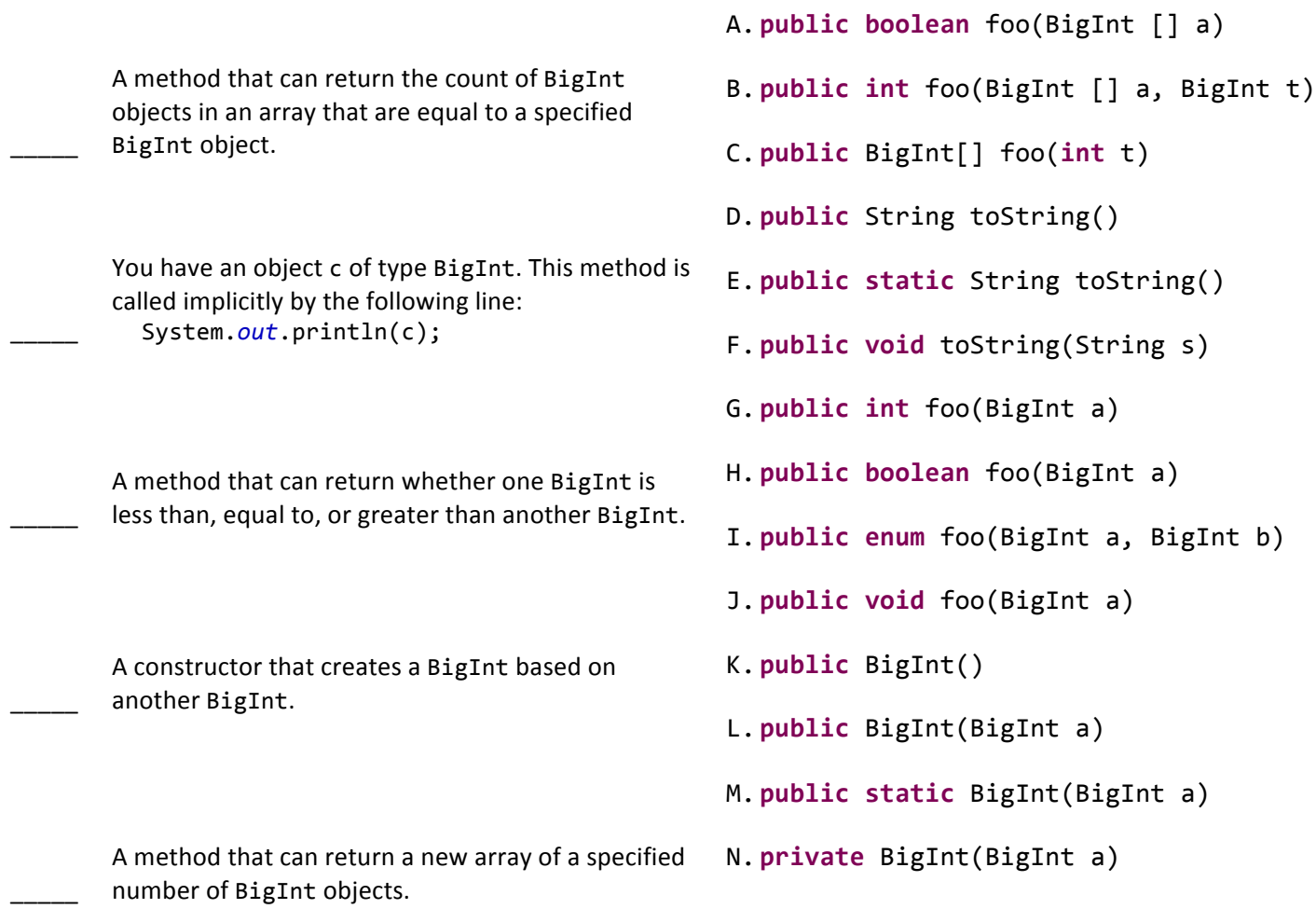

4. **Multiple choice** (2 points each). For each question, circle the **ONE** best answer.

a) Which of the following Java expressions does **NOT** always correctly compute the mathematical average of the integer variables a, b, c and d? Assume a, b, c, and d are integers in the range [-1000, 1000].

```
I. (double) ((a + b + c + d) / 4.0);II. ((double) (a + b + c + d)) / 4.0;III. (a + b + c + d) / 4;IV. (a + b + c + d) / 4.0;V. (a + (double) b + c + d) / 4;b) Consider the following recursive method:
   			public static int foo(int n)
   			{
      if (n == 4)return 2;
      						else
          return 2 * foo(n + 1);			}
  What is the value returned by the method call foo(2)?
     I. 2
   II. 4
   III. 8
```
IV. 16

V. 24

c) You would like to include an element on your web page that displays an animated cat. The cat attempts to chase the mouse cursor whenever the cursor is inside the element's section on the web page. Which of the following technologies could **best** be used to achieve this?

- I. Java web start
- II. Java applet
- III. Java JFrame application
- IV. Java REST web service
- V. Java object serialization

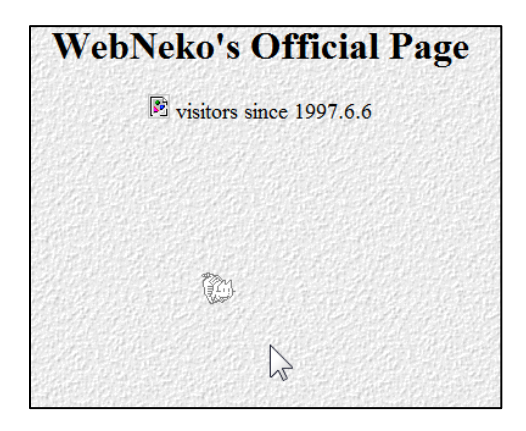

d) All the following are true **EXCEPT**:

- I. When compiling to native code, the final executable will only run on a specific hardware architecture.
- II. The bytecode of a Java program compiled on Mac OS will run in Windows 7 or Linux without needing the original source code.
- III. A disadvantage of bytecode approaches such as Java and .NET is that compile-time errors can only be detected when the program is run in the virtual machine.
- IV. A just-in-time (JIT) compiler improves performance by caching frequently needed conversions from bytecode to native instructions.

e) When writing an object to disk using Java object serialization, what keyword do you use to specify that an instance variable should **NOT** be written to disk?

- I. static
- II. private
- III. transient
- IV. synchronized
- V. final

f) Which of the following is *true* about accessing a REST web service via Java:

- I. Communication with the remote web service can be done via the HTTP protocol using Java's URL and URLConnection classes.
- II. The first step is to download the JAR file containing the  $*$ .class file
- III. The first step is to download the XML code contained in the  $*$ . jnlp file
- IV. The remote web server must have Java installed
- V. The remote web server must be in the client's security sandbox

g) Consider the following short program:

```
int x = 1;
int y = -4;while ((x \ge 0) || (x \le y))			{
   x--;						y++;
			}
System.out.println("x = " + x + ", y = " + y);
```
What values of  $x$  and  $y$  are printed after the while loop halts?

```
I. x = 1, y = -4II. x = 0, y = -3III. x = -1, y = -2IV. x = -2, y = -1
```
V. The loop never halts

5. **OOP** (10 points). Assume you have the following Java classes (some details have been omitted):

```
public abstract class Supply
{
   			private double cost;
   			public double getCost()	{	return cost;	}
   			public abstract String	toString();
}
public abstract class Writing	extends Supply
{
   			protected boolean erasable;
   			public boolean getErasable()	{	return erasable;	}
   public void write(String s) { /* stuff */ \,
}
public class Coffee	extends Supply
{
   			private double volume;
   public void drink(int amount) { volume -= amount; }
   public String toString() \{ return "coffee!"; \}}
public class Pencil extends Writing { /* stuff */ }
public class Pen extends Writing { /* stuff */ }
```
a) What method(s) must be implemented in the classes Pencil and Pen in order for them to compile?

b) Which of the above classes could you successfully instantiate an object of?

c) Which of the above classes could you instantiate and add to the following variable named list: ArrayList<Writing> list = **new** ArrayList<Writing>();

d) What inherited method(s) could you potentially *override* in the class Pen? Circle the correct method(s).

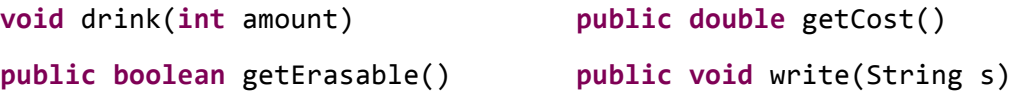

e) In an instance method in the Pen class, what inherited instance variables could you access directly (that is without using a getter/setter method)?

6. **GUIs** (12 points). Consider the following GUI program:

```
public class Click	extends JFrame	implements ActionListener	
{
   private JTextField field;
   			public Click()
   			{
      JButton button = new JButton("Click me");
                                                             圖
                                                                                       \Box \Box						add(button,	BorderLayout.WEST);
      						button.addActionListener(this);
                                                               Click me
      						field =	new JTextField();
      						field.addActionListener(new Handler());
      						add(field,	BorderLayout.CENTER);
      setSize(300, 100);
      						setVisible(true);
   			}
   			public void actionPerformed(ActionEvent	e)
   			{
      						field.setText("" +	Integer.parseInt(field.getText())	/	2);
   			}
   			class Handler	implements ActionListener
   			{
      public void actionPerformed(ActionEvent e)
      						{
          									field.setText("" +	Integer.parseInt(field.getText())	*	2);
       						}
   			}
   public static void main(String [] args) { Click click = new Click(); }
}
```
a) When the application starts, it appears as shown above. What happens if the user immediately clicks the "Click me" button? Explain why and describe how you might prevent this.

b) Assume the user does the following: types 7 into the text field, hits enter, and then clicks the "Click me" button. What result is displayed in the text field?

c) Assume the user has typed 5 into the text field. Give the result shown in the text field after four consecutive clicks of the "Click me" button.

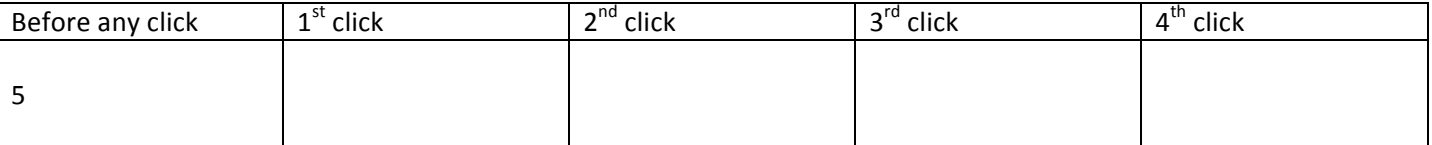

## 6. **GUI** (continued)

{

}

d) Add code to the previous GUI so that a text label appears to the right of the text field (e.g. as shown in the screenshot below). The label should start at a value of 0 and increment by one every time the button is pressed. We have reproduced the previous program below. Add or change the code below as necessary.

 $12$ 

```
public class Click	extends JFrame	implements ActionListener
```

```
private JTextField field;
                                                             圖
			public Click()
                                                               Click me
                                                                         2
			{
   JButton button = new JButton("Click me");
   						add(button,	BorderLayout.WEST);
   						button.addActionListener(this);
   						field =	new JTextField();
   						field.addActionListener(new Handler());
   						add(field,	BorderLayout.CENTER);
   setSize(300, 100);
   						setVisible(true);
			}
			public void actionPerformed(ActionEvent	e)
			{
   						field.setText("" +	Integer.parseInt(field.getText())	/	2);
			}
			class Handler	implements ActionListener
			{
   public void actionPerformed(ActionEvent e)
   						{
       									field.setText("" +	Integer.parseInt(field.getText())	*	2);
   						}
			}
public static void main(String [] args)
			{	
   						Click	click	=	new Click();	
			}
```